## **PARA REALIZAR AS FORMATURAS O APLICATIVO 1.1.5.08.01**

## **(Identificação dos formandos por curso) PÓS E GRADUAÇÃO**

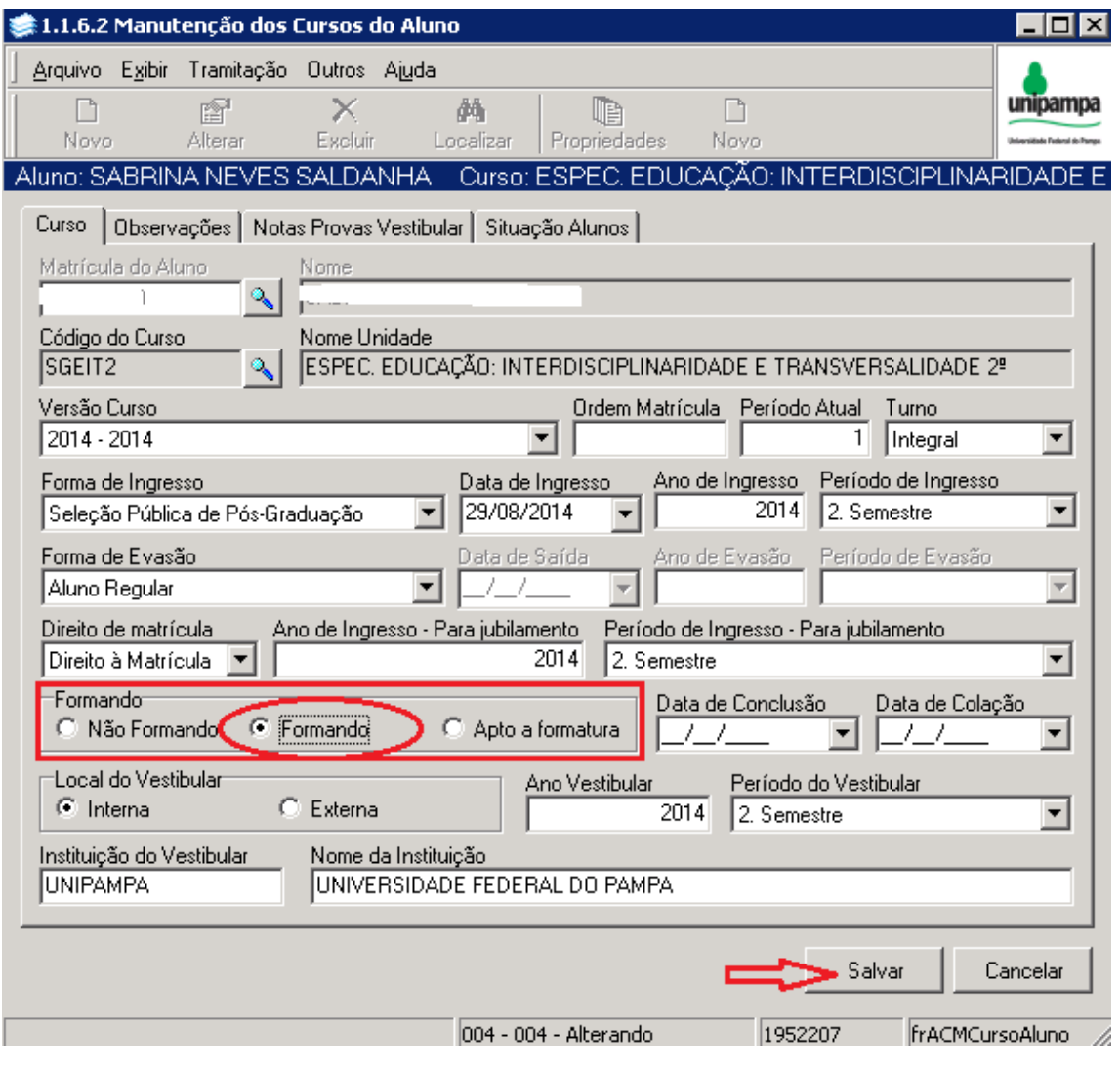